## Validate Your Therapy with Biofield Reader and Biofield Imager

## Seeing Positive Changes Helps Validate Your Therapy

Complementary Therapists who use our biofield imaging software - Biofield Reader and Biofield Imager, such as Acupuncturists, Healers, Reflexologists have said that biofield imaging helps make explaining the concept of energy to their clients much easier. They are able to show scans taken 'before' and 'after' therapy which clearly show the client where they are more balanced, as well as areas that will need more treatment.

Telling a client that their energy feels 'smoother', 'less congested', or is 'flowing better' after treatment doesn't always work. This may be because these descriptions are dependent on the subjective experience of the therapist. Many people say that biofield imaging scans give them visual reinforcement of how they feel after therapy.

Take a look at the scans below which were taken 'before' and 'after' Reiki treatment. The client is able to see where the energy is blocked before Reiki and afterwards is able to see where improvements and changes in the light, or biofield have taken place. The woman above had been sceptical about having Reiki as she thought that any improvements people had felt after healing were probably all in their mind! As therapists we often hear this and find that many people who feel benefit from treatment often fail to return as they think they have imagined it.

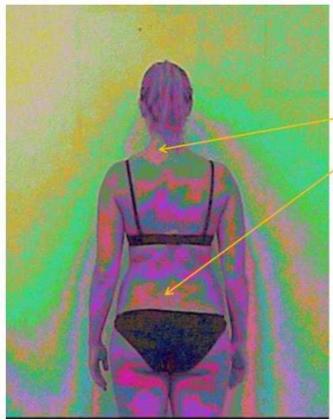

Areas where light or energy is congested – seen as red. These are areas where this woman reported pain. Left side of neck/upper back

Lower back and over Left Sacro-iliac joint

Before Reiki Healing

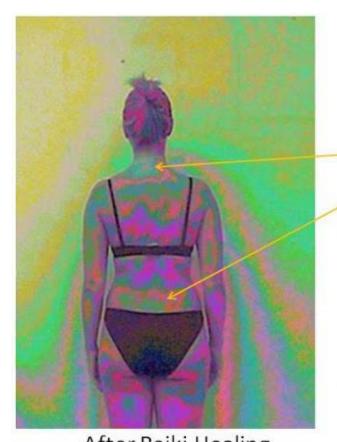

Areas where light or energy was congested and was seen as red, are now looking more balanced. Green is seen in areas of balance. Left side of neck/upper back – less red and more green

Left lower back over SI joints – less red and more green

After Reiki healing she felt less pain to left shoulder and lower back.

She was delighted to see that the improvements in her biofield confirmed her increased feelings of wellbeing.

After Reiki Healing

The physical improvement the woman felt after treatment together with the more balanced colours she saw on her scan motivated her to return for further treatment. She loved feeling better and seeing her scans improve. Not only that but she told others and showed them her scans. They came along for treatment too.

Let us know what you think of these pictures. We always like to hear your comments.

Best wishes, Alan and Jane Resolutions Team <u>www.biofieldimaging.com</u> <u>biofieldimaging@gmail.com</u>